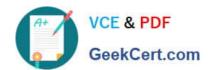

# 1Z0-569<sup>Q&As</sup>

Exalogic Elastic Cloud X2-2 Essentials

### Pass Oracle 1Z0-569 Exam with 100% Guarantee

Free Download Real Questions & Answers PDF and VCE file from:

https://www.geekcert.com/1Z0-569.html

100% Passing Guarantee 100% Money Back Assurance

Following Questions and Answers are all new published by Oracle
Official Exam Center

- Instant Download After Purchase
- 100% Money Back Guarantee
- 365 Days Free Update
- 800,000+ Satisfied Customers

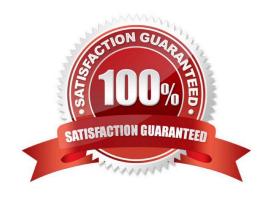

## VCE & PDF GeekCert.com

https://www.geekcert.com/1Z0-569.html 2021 Latest geekcert 1Z0-569 PDF and VCE dumps Download

#### **QUESTION 1**

| In a full rack of the Exalogic X2-2, there is TB of DRAM. (Choose one)                                                                                |
|----------------------------------------------------------------------------------------------------|
| A. 2.8                                                                                                    |
| B. 4                                                                                                    |
| C. 6                                                                                                    |
| D. 1.4                                                                                                    |
| Correct Answer: A                                                                                                    |
| In a full rack of the Exalogic X2-2, there is 2.8 TB of DRAM.                                                                                         |
|                                                                                                    |
| QUESTION 2                                                                                                    |
| After creating a mount point for a shared file system on a Exalogic Linux compute node, which file would you edit to add entries for the mount point? |
| A. /etc/resolv.conf                                                                                                    |
| B. /etc/fstab                                                                                                    |
| C. /etc/iscsi.conf                                                                                                    |
| D. /etc/xinetd.conf                                                                                                    |
| Correct Answer: B                                                                                                    |
|                                                                                                    |
| QUESTION 3                                                                                                    |
| Which is true about how GridLink is used?                                                                                                    |
| A. Gridlink is used to enhance database access between Exalogic and Exadata machines.                                                                 |
| B. Gridlink provides transaction affinity for data locality only when the target database is installed on an Exalogic machine.                        |
| C. Gridlink doesn\\'t have to use SQLNet SDP to achieve its outstanding JDBC performance.                                                             |
| D. Gridlink is used in Exadata, but not by Exalogic.                                                                                                  |
| Correct Answer: A                                                                                                    |
| Gridlink is used to enhance database access between Exalogic and Exadata machines.                                                                    |

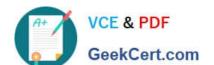

#### https://www.geekcert.com/1Z0-569.html 2021 Latest geekcert 1Z0-569 PDF and VCE dumps Download

In the ILOM CLI from an Exalogic compute node, which command can be used to view a list of components that have been faulted?

| Α | view | /SP | /fau | ltm | amt |  |
|---|------|-----|------|-----|-----|--|
|   |      |     |      |     |     |  |

B. show /SP/faultmgmt

C. view /CMM/faultmgmt

Correct Answer: B

#### **QUESTION 5**

Which command can be used to display the overall status of an InfiniBand switch in an Exalogic machine?

- A. showunhealthy
- B. listlinkup
- C. ibcheckerrors
- D. env\_test

Correct Answer: D

Reference: http://docs.oracle.com/cd/E18476\_01/doc.220/e18478/leafswitch.htm (1.2.1.3 Verifying the status of a gateway switch)

Latest 1Z0-569 Dumps

1Z0-569 PDF Dumps

1Z0-569 Study Guide

GeekCert.com

To Read the Whole Q&As, please purchase the Complete Version from Our website.

### Try our product!

100% Guaranteed Success

100% Money Back Guarantee

365 Days Free Update

Instant Download After Purchase

24x7 Customer Support

Average 99.9% Success Rate

More than 800,000 Satisfied Customers Worldwide

Multi-Platform capabilities - Windows, Mac, Android, iPhone, iPod, iPad, Kindle

We provide exam PDF and VCE of Cisco, Microsoft, IBM, CompTIA, Oracle and other IT Certifications. You can view Vendor list of All Certification Exams offered:

https://www.geekcert.com/allproducts

#### **Need Help**

Please provide as much detail as possible so we can best assist you. To update a previously submitted ticket:

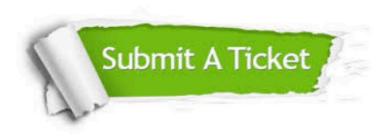

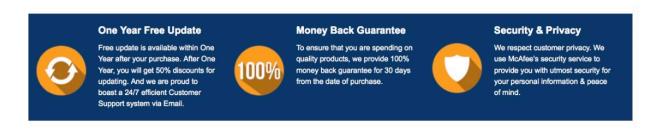

Any charges made through this site will appear as Global Simulators Limited. All trademarks are the property of their respective owners. Copyright © geekcert, All Rights Reserved.